## **Initiation à la position de base**

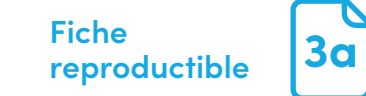

Touche Entrée en forme de «L» inversé pour macOS et Windows

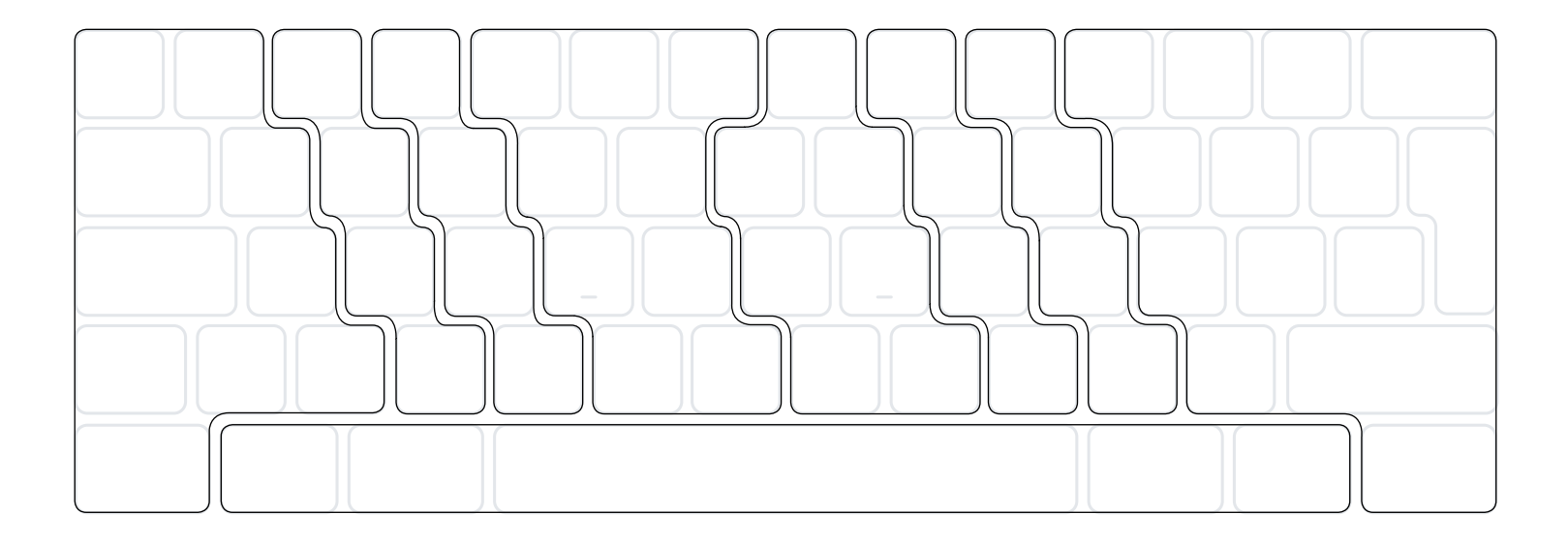

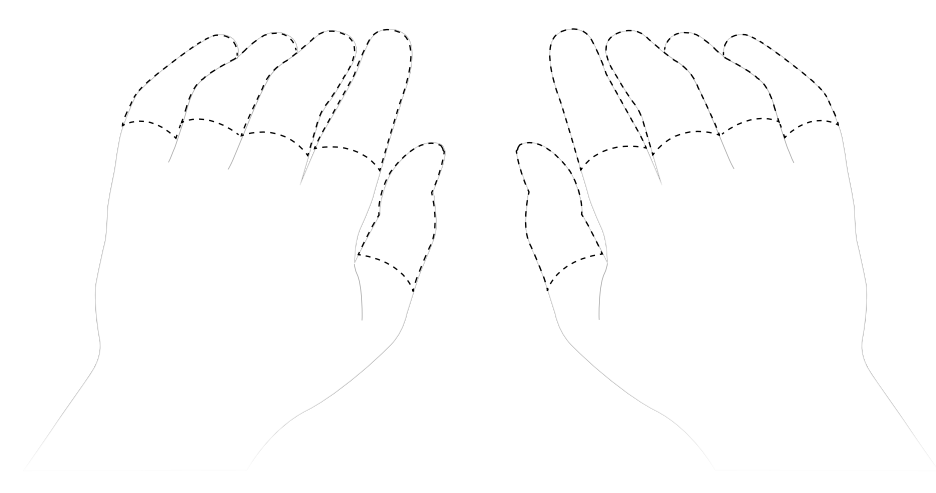

 $\odot$  2019 Druide informatique inc.

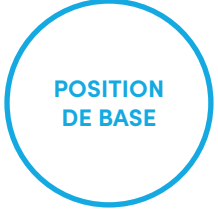